# *Web 2.0 IT Dissertation Outline Sample*

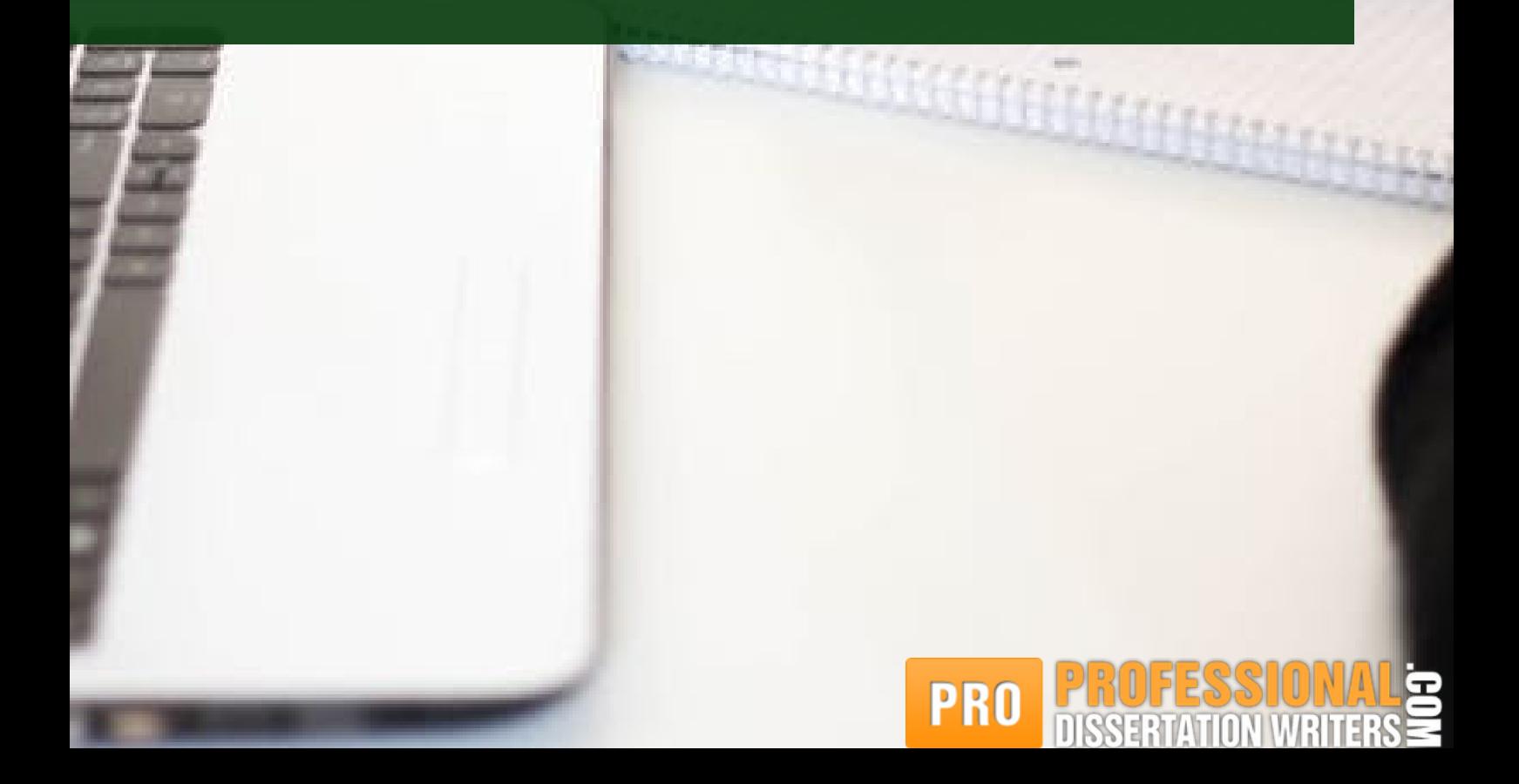

## **Introduction**

Dissertation writing can't be imagined without stating importance of the study. Regarding Web 2.0, a dissertation writer can say that this new internet technology and applications of blogs, wiki and social network were designed to share resources, data collaborating and marketing.

## **Dissertation background**

Professional Dissertation Writers suggest giving a flashback to the bullet points in IT development and the purposes of the concerned technology. For instance, Web 2.0 has been an example of web-based services, which emphasizes online coordination and sharing among users.

# **Aims & Objectives**

Aims section will state hypothesis of the further research. Professional Dissertation Writers defined a goal of their research as determining the role of Web 2.0 in the corporate knowledge sharing system.

# **Methodology**

Dissertation writer has to highlight in the methodology chapter those methods that he will apply in his research and give a brief description to each of them. Qualitative and quantitative research methods will be used in dissertation on Web 2.0, with qualitative research method preference**.**

**PRO** 

## **Results**

After completing the thoughtful research dissertation writer can present his results and make comparison of them.

#### **Discussion**

Discussion section is devoted to the personal opinion of the dissertation writer about the results he obtained in his research: whether they have positive influence on Web communication, what are the main benefits and in what direction Web technology can develop further.

## **Conclusion**

What research dissertation writer has conducted, what he's achieved, whether his theories were corroborated and what significant value research results have: all these questions should be answered in the conclusion section. For instance, Professional Dissertation Writers mentioned the benefits of Web 2.0 to the present knowledge sharing in the corporate world.

**DISSERTATION WRITING FOR STUDENTS FROM IT DEPARTMENTS IS ALWAYS EASIER WITH [PROFESSIONAL](https://www.professionaldissertationwriters.com/) DISSERTATION WRITERS, CONTACT US FOR MORE HELP!**

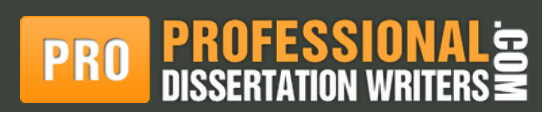